#### **King Fahd University of Petroleum and Minerals MIS-105--- Introduction to Computer Applications Lab#10: Introduction to Microsoft Access By: Syed Arshad Raza A Relational Database**

A database may contain only a single table. The real power of Access, however, is derived from multiple tables and the relationships among those tables. This type of database is known as a *relational database*. The example of such a database is **Figure 1.8 on Microsoft Access Chapter 1 page#30.** The structure of the database with an additional table (Offices) is shown below (figure1).

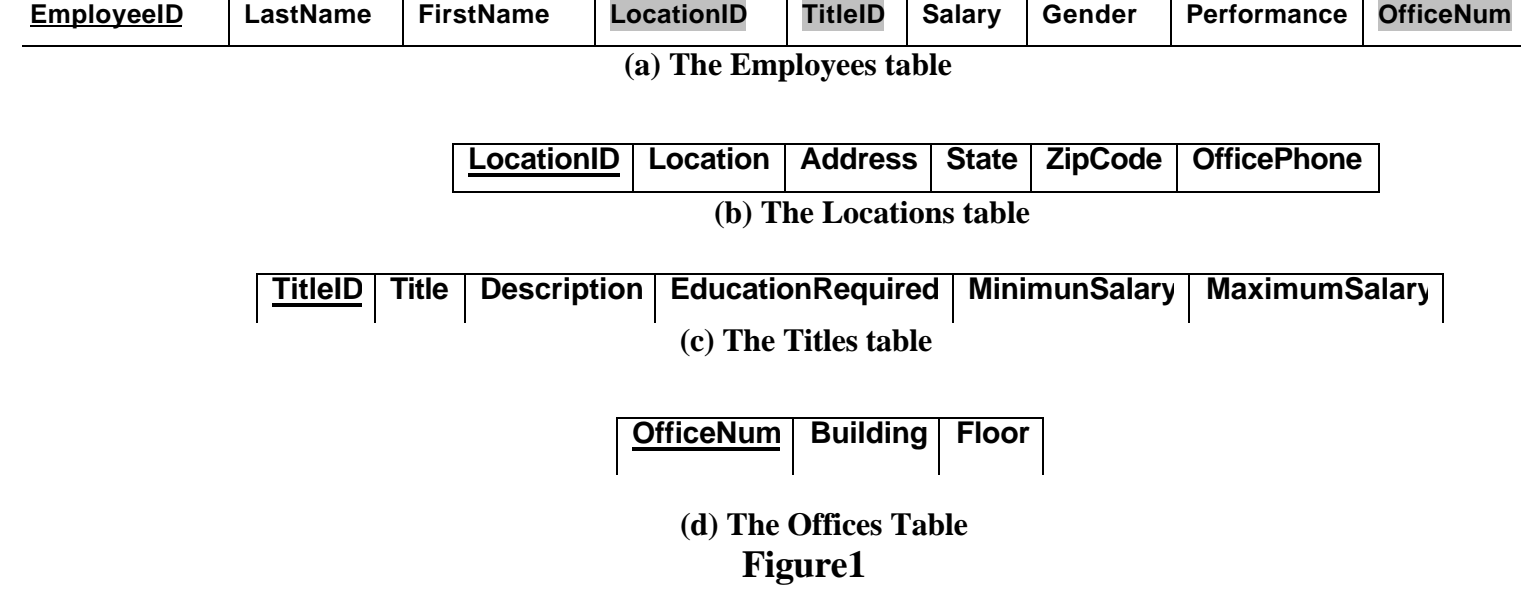

In such a database each table has a *primary key (the underlined field)*, which is a field (or combination of fields) that uniquely identifies each record. The tables and their respective primary keys are listed below (see **figure2**).

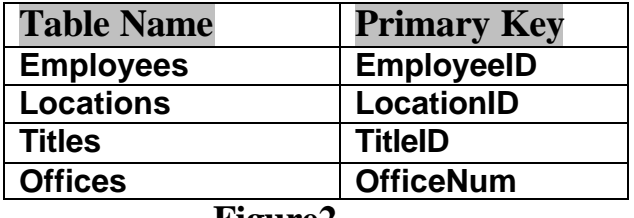

#### **Figure2**

One field, the **LocationID**, appears in both Employees and the Locations tables and links the two tables to one another. Similarly the **TitleID** appears in both the Employees and Titles tables to link those tables to one another.

*Note:* **In Employees table LocationID, TitleID and OfficeNum are the** *foreign keys***.** The name of the *primary key* and the *foreign key* could be different in the two tables, but the **data types field size etc.** must be the same.

## **Source (Parent) and Destination (Child) Tables**

While entering a record for a new employee, you have to look for the **LocationID** and **TitleID** from the Locations and Titles tables respectively. It means that you can not add a **LocationID** or a **TiltleID** until it already exists in either of the two tables. Similarly you cannot assign an office to an employee if it not in the **Offices Table**.

It means that **Locations, Titles** and **Offices** are the *source tables* for the Employees table, which is the *destination table.*

# **Types of Relationships**

*One-to-many:* The *primary key* in the *source table* can have *zero, one* or *several occurences/instances* in the *destination table* as a *foreign key.* This can be rephrased as

*"A record in the source table (one table) can have zero, one or several related records in the destination (many) table."*

*e.g.* There may be many Employees in *Atlanta.* 

*Note:* In **Figure1.8 (a)**, there are *four* occurrences of *L01,* LocationID for Atlanta*,* in the *Employees Table.*

Such a relationship is shown as **1** on the *source table* side and a symbol **¥ at** *destination table*, as shown in **figure3**.

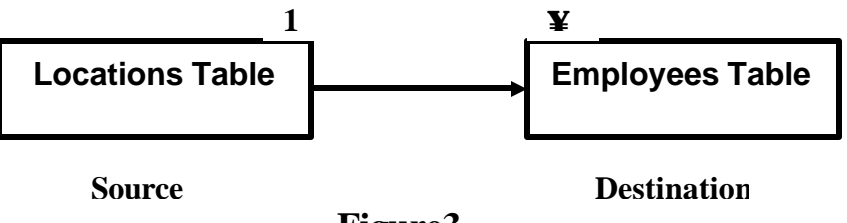

**Figure3**

*One-to-one:* The primary key in the *source table* can have *zero or only one occurence/instance* in the *destination table* as a *foreign key.* This can be rephrased as

*"A record in the source table can have zero or one related records in the destination table."*

*e.g.* there is another table in the same database called **Offices.** Suppose it is the company policy that an office can be assigned to **ONE** employee only. It means that for an office record in the **Offices table**, we can either find *none* or *one* record **at maximum**.

Such a relationship is shown as **1** on the source table side and a **1**, as shown in **figure4**.

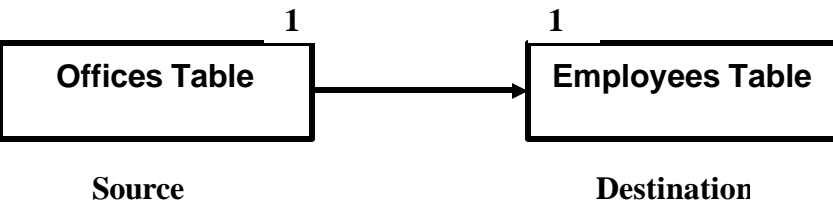

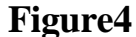

## *Many-to-Many:*

In this kind of relationship there could be *zero or many related records* in the other tables in both directions. For example consider a **University database**, having **STUDENTS** and **COURSES** tables. Considering the fact that **a student can take many courses and a course can be taken by many students**, it's a *many to many relationship* in both directions, as shown in **figure5.**

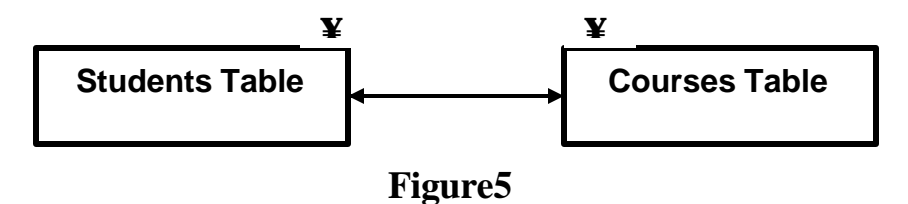

**Consider the following situation:**

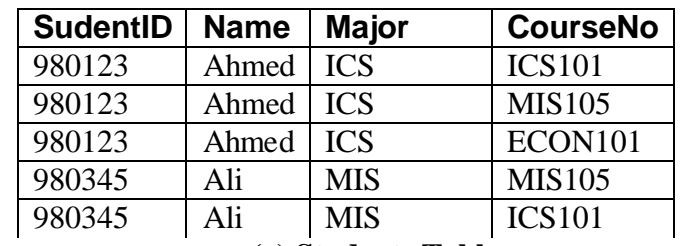

**(a) Students Table**

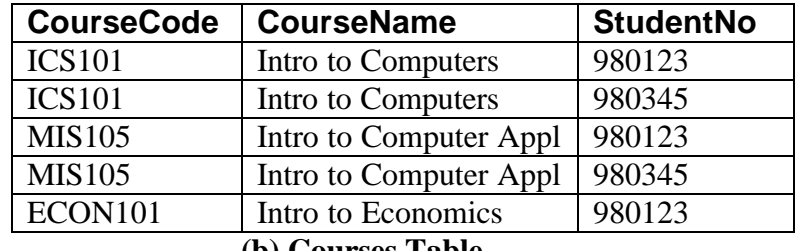

**(b) Courses Table**

### **Figure6**

*Note:* **It is clear that Many to many relationship results in** *data redundancy* **which may also lead to** *data inconsistency***.**

**Solution:** *One many to many relationship* **can be broken into** *two one-to-many relationships* **by introducing an intermediate table, as shown in figure7.**

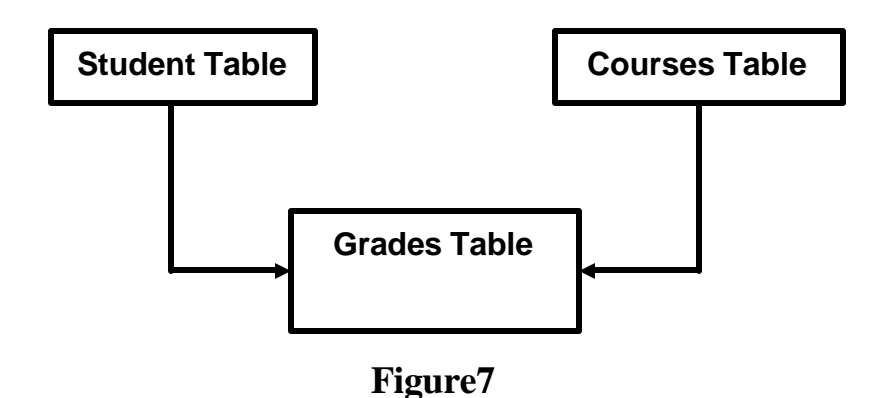

**The structure of the THREE tables now becomes:**

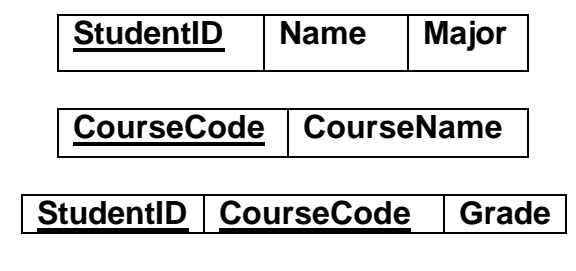

## **Figure8**

The *primary key* of the intermediate table is the combination of the two fields **StudentID** and **CourseCode**. Such a primary key is known as *composite primary key*.

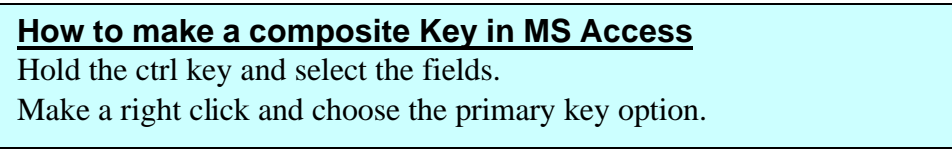

This intermediate table in addition to solving the redundancy problem can also be used to save some **additional information** such as a **student's grade** in a course, as shown in **figure8.**

## Creating Relationships in MS Access

In MS Access the relationships are created in the Relationship window. Create the above relationships among the **FOUR** given tables as instructed by your instructor.

### Multiple Table Queries

A query involving more than one tables for selection/updation/deletion is called a Multiple Table query.

1. List **Employee ID, Last Name, Address** and **Office Phone** of those employees who have not been assigned any office yet.

*Hint:* Use **null** in the criteria for the *Office Number field*.

2. Select **EmployeeID, FirstName, Title, Salary, Address and Office Number** for the employees having their **office in Building 24.**

#### Summary Query

3. Design a query to **calculate the average salary of employees.**

#### Delete Query

4. Design a delete query which will ask you to enter an **Employee ID** in an interactive fashion and deletes his record from the **employees table**.

*Hint:* Write **=[Enter Employee ID]** in the criteria row.

Please go through the other types of queries like **Make-Table Query, Update Query, Append Query** in your lab book from **page 139 to 144** and try to apply them to this database.